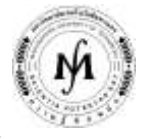

**โครงการอบรม**

## **หลักสูตร "การประยุกต์ใช้งานระบบ PLC เบื้องต้น (SIEMENS S7-300)" รุ่นที่ 52 - 56 รุ่นที่ 52 : วันที่ 9 – 11 มีนาคม 2565, รุ่นที่ 53 : วันที่ 8 – 10 มิถุนายน 2565, รุ่นที่ 54 : วันที่ 31 สิงหาคม – 2 กันยายน 2565, รุ่นที่ 55 : วันที่ 19 – 21 ตุลาคม 2565, รุ่นที่ 56 : วันที่ 7 – 9 ธันวาคม 2565 ณ มหาวิทยาลัยเทคโนโลยีมหานคร**

ี ปัจจุบันนี้ PLC ได้ถูกนำมาใช้ในการควบคุมการทำงานของเครื่องจักรและกระบวนการในอุตสาหกรรมกันอย่างแพร่หลาย จึงจำเป็น อย่ำงยิ่งต่อหน่วยงำนต่ำงๆ ที่จะต้องพัฒนำบุคลำกรให้มีควำมรู้ในกำรใช้งำนระบบ PLC เพื่อกำรพัฒนำเทคโนโลยีทำงกำรผลิตให้มี ประสิทธิภำพมำกยิ่งขึ้น ผู้เข้ำรับกำรอบรมในหลักสูตรนี้ จะได้รับควำมรู้ในกำรโปรแกรม PLC โดยใช้ซอฟต์แวร์ SIMATIC STEP 7 และทดลอง ปฏิบัติงานกับชุดทดลองกระบวนการทำงานในอุตสาหกรรมโดยใช้ PLC จริง 1 คนต่อ 1 เครื่อง

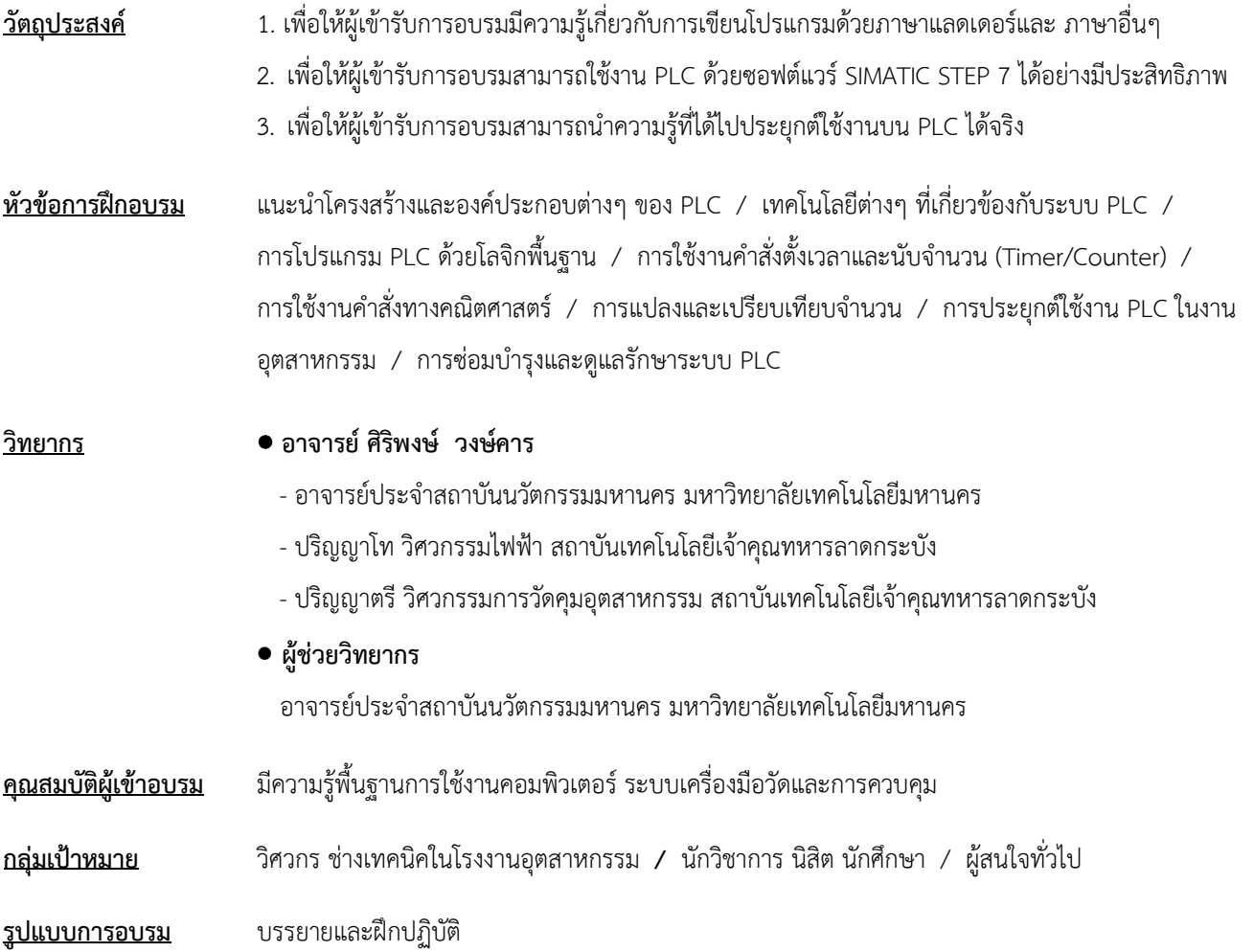

**/ วัน เวลา สถานที่…**

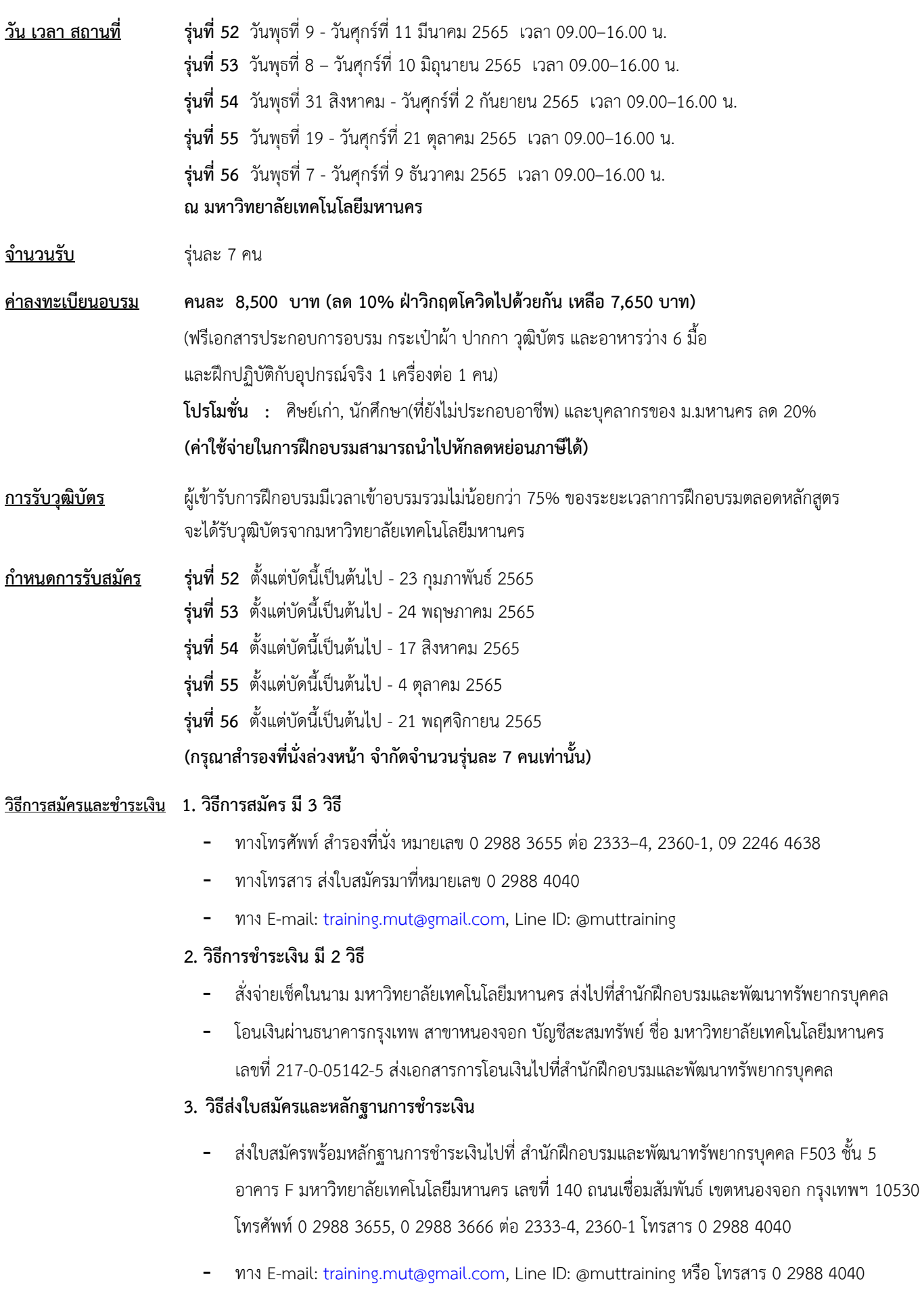

**การฝึกอบรมและพัฒนาบุคลากร คือ หัวใจแห่งความส าเร็จขององค์กร**